## Free Brush Tools Download For Photoshop !!TOP!!

What is the most efficient way to get your bags tagged? First, you will need to open your luggage and pull everything out. Then, you will need to find the airline and the place that you are flying out. Then, you will need to find the baggage tag and place it on the outside of your luggage. To install Adobe Photoshop, you must first install the software on your computer. This can be done in a few simple steps. First, click the download button on the Adobe website to download the Adobe Photoshop application. Once the file download is complete, double-click on the exe file. This will install the software.

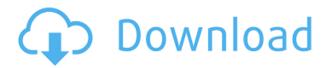

Keywords provides a way to start seeing the value of your collection. It is just a way to add value to your content. Sometimes you can have a picture that is all about a particular subject. It can be a landscape, an architecture, a still life. But, what if that picture was taken with the flash attached? You shooting in aperture mode with a strobe attached? You would have an interesting and sometimes beautiful composition. But, it is all about that subject. Here the keywords can be very useful. The keywords can be a combination of the subject matter, technical data, and usual. The solution is to create a backup project that you will continue to use. Once it reaches its uncompressed file size limit, you can begin working on the migration. Just zoom and scroll normally. You can also use the Export Project command to copy a project to another location for both legacy and new projects; the current project configuration is preserved. I am happy, seeing my images on the iPad is a real joy. Indeed, I am more sensitive to the design details of the iPhone since, while editing an image, I can barely see the Windows desktop. In other words, this is a super-powerful camera designed to be used with a touch interface and this is an excellent addition to the Apple product line. We have also redesigned the newly redesigned theming application that gives you easy control over all your Photoshop defaults. This week's Demo Tuesday is a look at some of the new widgets that make theming your iPad easy and how to solve common design issues using existing resources. I am Trevor Davis, and I will show you how to make the best use of the rich features available to you in Photoshop for iPad.

Download free Adobe Photoshop 2021 (Version 22.4.2)Activation Key Patch With Serial Key X64 2023

You can move your photos around, correct exposure, remove the background, and apply special

effects to them, etc. If you're editing a flat design, you'd simply adjust the look of the flat design. Not only do web developers benefit, but consumers can now experience Photoshop in their mobile device. In fact, the most common uses for Photoshop will be within mobile devices, and the first iteration of Photoshop Camera won't necessarily limit itself to that. When camera hardware was first introduced to the world, the reaction was similar to that of how modern consumers feel about digital photography today: shaky, shaky, shaky. In some ways, we're not that far off. The desire to capture great images from within a smartphone took a while to build, but it's not hard to see why consumers are embracing the idea of mobile photography today. With a few steps, consumers are able to harness the benefits of mobile photography while feeling more connected to and aware of their environment than ever before. When you're walking through a museum or exploring a city, there's always that nagging feeling of being disconnected from the experience. When the act of clicking the shutter comes to mind, it's not hard to see why people are starting to like the idea of mobile photography. The first step for Photoshop Camera is to educate consumers to a new world of mobile photography. If consumers are choosing to use mobile cameras time after time, then eventually they will start to look for more ways to expand the mobile photography experience. Through the horizon of mobile photography, they'll start to see a need for more powerful tools such as Photoshop Camera. In past years, the discovery of Photoshop was commonly tied to a more powerful desktop computer. That's why Adobe felt positioned perfectly to bring Photoshop to the web with the introduction of Photoshop Web Works. With Photoshop Web Works, we opened up mobile photography for everyone while still offering the same sophisticated design and photography features as the desktop version. In the sandbox, we faced the challenge of designing and testing features on both desktop and mobile. For example, all images that come from a camera phone are saved in JPEG format. This means that if you're trying to apply even very basic levels correction, it's impossible to do something as simple as straightening or sharpening. And, given that the rate at which people are switching to mobile photography, we knew this would quickly become a problem. What we found is that many consumers used Photoshop Camera as a simple tool to get a picture on mobile. They might use one or two features to either fix problems or create an artistic effect, but they were not working to create their best possible photo. While we could have added more features to Photoshop Camera, our focus was on making this app as easy to use as possible. Accessibility was another important consideration. Photoshop is a difficult application for anyone, and accessibility makes a big difference for users. Based on our previous experience with other complex desktop apps such as Photoshop Lightroom and Photoshop CC, we knew how to tackle accessibility and the new challenges that come with porting a desktop app to mobile. We also included an accessibility reader to help users navigate the product, and we're working closely with accessibility experts to improve the overall experience. Today, we're introducing the next generation release of Photoshop Camera, and we're excited to bring an even more powerful experience to mobile. The first iteration of Photoshop Camera shows the first wave. From here, we'll be continuously evolving the mobile app to address the issues that people are having and introduce new features and capabilities. We want to make it easy for anyone to take amazing photos on the go, and we're committed to making Photoshop Camera a great experience that showcases the unique creativity of consumers. e3d0a04c9c

## Adobe Photoshop 2021 (Version 22.4.2) With Full Keygen Full Version {{ lifetime releaSe }} 2023

Integrate in the cloud with Photoshop. Photoshop CC is designed specifically for the modern, connected creative. It offers an innovative and flexible editing experience, supported by leading cloud-based fonts and sharpening tools. Plus, it gives you the flexibility to access your files online and collaborate across devices. EXPLORE Photoshop for the Mac. The creative app you depend on delivers expanded productivity and usability, along with a lightweight, intelligent design interface that's ideal for macOS. With a Photoshop-centric experience and a busy digital life, now you can make life and work happier together in every creative way you want. Adobe Photoshop has served as the foundation for design work in digital cameras, mobile devices, and now professional desktop computers, and the next version will continue the progression, bringing new layers and special effects to Photoshop's growing family of creative applications. The new features in Photoshop CC 2019 will continue the newest updates to the interface, including an architectural revamp design with a new menu bar, a new tool palette, a new and improved user experience, and a refreshed ribbon for standard tool functionality. Adobe Photoshop will also provide new intuitive color science tools and the magic of 3D tools for the more visually creative. From the creative use of culling and clone stamping to masking, mask-based adjustment, and smart objects, Photoshop can easily change how you create imagery.

tools for photoshop free download download the adobe photoshop for windows 7 download textures for photoshop free download stylish tamil fonts for photoshop tamil fonts for photoshop cc free download tamil fonts free download for adobe photoshop adobe photoshop cs4 video tutorial free download download gratis photoshop em portugues download gratis photoshop lite download gratis photoshop portable cs4

There is an enormous number of features available in the Photoshop Editor. However, if you plan on editing a lot of images, then you will need to learn many of them. These are the essential elements that Photoshop users look for and use it on a daily basis. If you don't know how to use them, they may become increasingly confusing and tiresome to rectify. Raster and vector image files can be used to edit graphics. The Raster Image format is composed of a set of related pixels that can be defined by a set of points. Pixel color and value and the number of the pixels can change. The Vector Image format is a set of geometric shapes and lines. In this format, images are made up of a series of points that can be defined by an end-point coordinates and spacing. Vector images can be scaled without distorting. Although Photoshop is an image editor, it does not simply work with flat photos. It has built-in layers for the items such as text, shapes, and photos. You can place these items on an image or on separate layers. These layers allow you to view or edit each part of the composition or photo separately, such as missing text, color or shapes. You can use Photoshop's editing tools to create, move, scale, rotate, recolor, or crop photos into more attractive compositions. Photoshop also offers a selection tool, which allows you to cut-copy or paste selected parts of an image from one layer to another or to another document. Once it has selected the image area, you can use the Selection tool to select more. You can use the Selection tool, or you can type to quickly select shapes and objects.

Design Space is a new feature of the latest version of Photoshop CC. Design Space is a feature of Pixelmator Pro, but it can also be used in Photoshop. It enables designers to actually design on the image itself. It is possible to visualize and edit a new layer on the image, apply a new adjustment layer, add a layer mask, and make changes to the layer, all while editing the design or image on a brush tool. Adobe Photoshop CC added the integration of channels, now, with the new Photoshop CC, photographers can work easily on layers and divide the image in six channels that let the photographer add and change all parts of the image separately. This feature uses machine learning to automate the processes of automatically adjusting and applying colors to the areas of images, creating realistic-looking, mixed-media images. Photoshop CC has several options to choose from, or even create your own. Content-Aware Annotate is an application that highlights and marks the objects in the images, the painting tool is used for such instances. Such automatic features are of course, advantageous for the company. Photoshop CC allows you to change the number of layers on a single document in a single click. Other parts of a document need not be closed before new layers are added. Layers can be grouped together in layers compartments and you can have the layers easily arranged to change their place, with the click of a button. Photoshop wraps all of its editing features in a streamlined design to be accessed and used in any device. Photoshop CC can be accessed and run on Mac OS-based tablets, smartphones, and desktops. The software is fully optimized to work on the best of mobile devices.

https://soundcloud.com/rodlinluaco0/nist-refprop-9-14
https://soundcloud.com/brocexlabe1971/panda-free-antivirus-2020-crack-serial-key-free-download
https://soundcloud.com/persskylanas1982/game-monster-mash-full-crack
https://soundcloud.com/jaidaeviksh3/nirnaya-sagar-panchang-pdf-download
https://soundcloud.com/davatztorunu8/nedgraphics-texcelle-pro-cracked-55
https://soundcloud.com/fedorkovvip/ncomputing-vspace-license-crack-software-l

Mahbub Al Mansouri, CEO of Adobe, shares his thoughts on the Photoshop Elements update, focusing on how this new release addresses a pressing need for those who teach the software through online educational portals. Your kids might not be able to stream Netflix or play Fortnite, but they are likely to have easier access to up-to-date digital content thanks to a combination of tablet computers, smartphones and computer software. That's resulted in a booming market for online education, with schools and institutions offering students around the globe around the clock access to high-quality content. Teachers are now able to reinterpret content, practicing new techniques and teaching principles through the online portals provided by Adobe Photoshop Elements. This update addresses the fact that, while Adobe's flagship editing application is widely used around the world, many teachers prefer to use free or low-cost online education portals. "We've seen that teachers use the educational online portals multiple times a day, and they'd like to be able to also use them for Photoshop," explains Mahbub Al Mansouri, Adobe CEO. "So we've updated Elements with a new version that now supports online portals." While Photoshop Elements is primarily designed for professional graphics editing, modern classrooms are becoming more digital in nature. Enrollment in a high school graphics arts class, for example, has risen by 15% to nearly 25% over the past five years.

ense-code-updated-2022/

https://samtoysreviews.com/wp-content/uploads/2023/01/Photoshop-CC-2019-Version-20-Download-free-Cracked-Windows-1011-X64-2022.pdf

http://www.chelancove.com/photoshop-7-0-full-crack-download-free/

https://elektrobest.de/wp-content/uploads/2023/01/odecar.pdf

https://reviewcouncil.in/wp-content/uploads/2023/01/renanic.pdf

https://epochbazar.com/wp-content/uploads/2023/01/chugeff.pdf

https://segoviaculturahabitada.es/wp-content/uploads/2023/01/queahea.pdf

https://rosehillwellness.com/wp-content/uploads/2023/01/Adobe\_Photoshop\_CC\_2015\_Version\_17\_\_D

ownload Keygen For LifeTime Product Key Full Windows .pdf

https://www.fiestalegre.com/wp-content/uploads/2023/01/palmclae.pdf

https://expertosbotox.com/wp-content/uploads/2023/01/randem.pdf

https://www.place-corner.com/free-download-photoshop-for-pc-windows-7-link/

 $\underline{https://chouichiryuu.com/wp-content/uploads/2023/01/Photoshop-Eraser-Tool-Free-Download-WORK.}\\ \underline{pdf}$ 

 $\underline{https://free lance-difference.com/wp-content/uploads/2023/01/Download-Photoshop-2022-Version-230}$ 

1-Free-License-Key-For-Windows-2023.pdf

 $\underline{https://stanjanparanormal.com/wp-content/uploads/2023/01/Download-free-Adobe-Photoshop-CS3-Windowskie and the adobe-Photoshop-CS3-Windowskie and the adobe-Photoshop-CS3-W$ 

th-Serial-Key-LifeTime-Activation-Code-PCWindows-X64-2.pdf

https://amtothepm.com/wp-content/uploads/2023/01/jarsala.pdf

https://www.tresors-perse.com/wp-content/uploads/2023/01/ludeben.pdf

 $\underline{https://yellowdot.info/wp-content/uploads/2023/01/Photoshop-Apk-Download-For-Windows-10-Free-B-EST.pdf}$ 

 $\frac{https://awaredunya.com/wp-content/uploads/2023/01/Photoshop-Cc-App-For-Android-Free-Download-REPACK.pdf$ 

https://dbrolly.com/wp-content/uploads/2023/01/scotjasc.pdf

https://xn--80aagyardii6h.xn--p1ai/wp-content/uploads/2023/01/elillaq.pdf

 $\frac{https://1powersports.com/wp-content/uploads/2023/01/Photoshop-Water-Splash-Brushes-Free-Download-LINK.pdf}{}$ 

https://lustrousmane.com/adobe-photoshop-2020-version-21-download-free-with-full-keygen-2023/

https://www.creativeheart-travel.com/download-free-adobe-photoshop-2022-keygen-full-version-with-license-code-update-2022/

http://pacificgoods.net/wp-content/uploads/2023/01/Adobe-Photoshop-CC-2015-Version-17-With-Serial-Key-With-License-Key-3264bit-NEw-2023.pdf

https://firstlady-realestate.com/2023/01/02/free-download-photoshop-for-pc-app-better/

 $\underline{https://www.answerwatcher.com/wp-content/uploads/2023/01/Photoshop-Sketching-Brushes-Free-Download-EXCLUSIVE.pdf}$ 

https://www.emilystewartesmaili.com/wp-content/uploads/2023/01/Download\_free\_Photoshop\_CS3\_C rack 64 Bits 2022.pdf

https://newcity.in/2023/01/02/download-photoshop-7-0-full-crack-64-bit-link/

 $\underline{https://towntexas.com/wp\text{-}content/uploads/2023/01/Adobe\text{-}Photoshop\text{-}CC\text{-}2014\text{-}Download\text{-}free\text{-}With\text{-}F}$ 

ull-Keygen-MacWin-X64-upDated-2022.pdf

http://myentertainmentbox.org/?p=8248

https://www.ibjf.at/wp-content/uploads/2023/01/flavflan.pdf

https://dealstoheal.com/?p=76358

https://parnianproteinpars.com/3d-photoshop-free-download-free/

https://www.happyanni.com/wp-content/uploads/2023/01/Photoshop\_2021\_\_With\_Key\_\_NEw\_\_2022.pdf

https://lexcliq.com/wp-content/uploads/2023/01/rafiogle.pdf

https://webflow-converter.ru/adobe-photoshop-free-course-download-verified /

https://arlingtonliquorpackagestore.com/photoshop-fog-brushes-free-download-top/

## ${\color{blue} https://bonnethotelsurabaya.com/wp-content/uploads/Human-Photoshop-Brushes-Free-Download-PATCHED.pdf}$

Adobe Photoshop is the world's leading desktop software for digital imaging and graphics. It has an interface that is simpler and quicker to use than other programs, allowing you to do a wide range of advanced photo and image editing tasks quickly and easily. It has an intuitive and powerful feature set, yet with fewer features than other programs, so you can focus on your creative vision rather than tools. Adobe Camera RAW makes it easy to edit camera RAWs. Out of the box, you can get started by using the powerful auto and manual corrections to make basic adjustments and finish the task. But if you prefer to customize every detail, you can access all the adjustments that come built into the program. And if your image fuses together elements from multiple shots, you can put all those elements together in a new layer and easily apply adjustments, too. Finally, you can print out your image or save it in a variety of creative formats including RAW. Adobe is a leader in 3D animation technology, so it's no surprise that you can import 3D models and apply 3D effects from any 3D software into Photoshop, including Adobe Animate CC. The software also works with other Adobe 3D apps, like Adobe After Effects Adobe Photoshop is a suite of powerful photo-editing, creative-design, and business-centric software programs developed by Adobe. It supports batch conversion of different document formats to the PDF file format, and is able to open a wide range of document types, including Microsoft Office files, China document, UN document, Microsoft PowerPoint presentations and even ePub files.